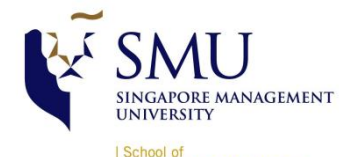

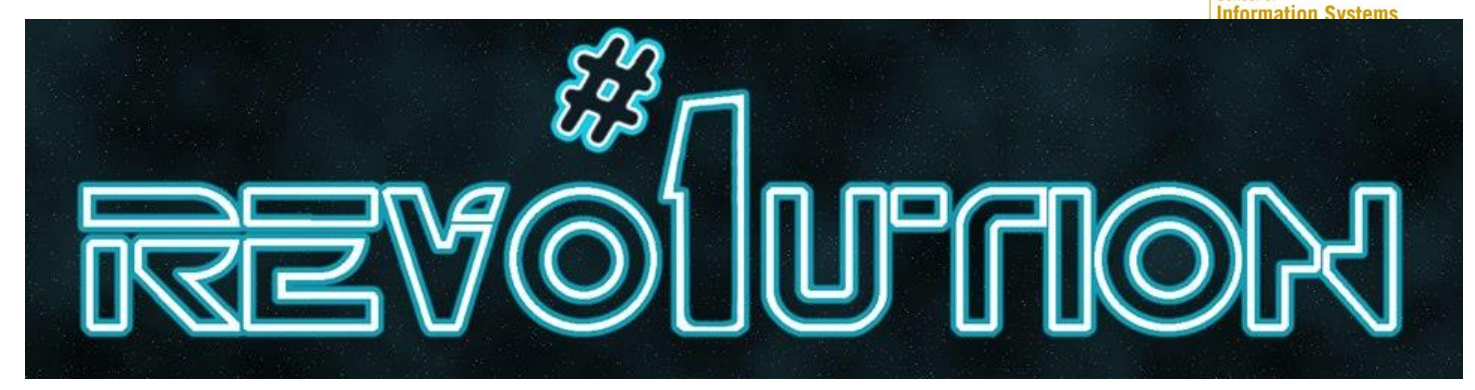

## **IS480 Project Proposal**

# **Integrated Supply Chain and Carbon Modelling**

# **OneRevolution**

## **Version 1.2**

## **28/10/2013**

#### **Team Members:**

- Ang Qiao Ni, Shemin [\(shemin.ang.2011@sis.smu.edu.sg\)](mailto:shemin.ang.2011@sis.smu.edu.sg) Lead Developer
- Chua Pei Shan [\(pschua.2011@sis.smu.edu.sg\)](mailto:pschua.2011@sis.smu.edu.sg) Project Manager
- Gwendolin Tan Tiong Hui [\(th.tan.2011@sis.smu.edu.sg\)](mailto:th.tan.2011@sis.smu.edu.sg) Developer, UI
- Lim Xin Yi [\(xinyi.lim.2011@sis.smu.edu.sg\)](mailto:xinyi.lim.2011@sis.smu.edu.sg) Quality Assurance Manager
- Ng ZhenYuan [\(zhenyuan.ng.2011@sis.smu.edu.sg\)](mailto:zhenyuan.ng.2011@sis.smu.edu.sg) Developer, Analytics

## **Faculty Supervisor:**

Alan MEGARGEL

## **Sponsor and Clients:**

 Client: Green Transformation Lab-DHL Client Contact:

Mr. Stephan Schablinski [\(Stephan.Schablinski@dhl.com\)](mailto:Stephan.Schablinski@dhl.com), Director of Sustainable Supply Chain Solutions at DHL, Director of Green Transformation Lab

Mr. Tan Pang Jin [\(PangJin.Tan@dhl.com\)](mailto:PangJin.Tan@dhl.com), Program Manager of Sustainable Supply Chain Solutions at DHL

#### **1. PROJECT DESCRIPTION**

Our project aims to create a web-based supply chain planning tool, ecoPlanning, for our client, DHL. The main focus of this planning tool is the ability to plan a scenario which consists of the four key players (Suppliers, Manufacturing Plants, Distribution Centres and Customers) virtually and be able to display the results of the calculation on the three key metrics (Costs, Carbon Emission and the Service level-Time) of a scenario. Our planning tool will be deployed onto Heroku for DHL.

The X factor of our project is the ability to manage a single scenario and analytical report of multiple scenarios for the management in the industry. We will be using D3 for the analytical report. The graphs that are visualised will be interactive and there are three types of graphs (Single Factors, Multiple Factors, and Normalising for one factor) that are displayed. For these three types of graphs, user is allowed to choose the different types of factors for X axis and Y axis. This will assist them to decide the most optimal scenario within a few split seconds. We will document our experience on wiki and bring value to the IS480 community.

#### **2. MOTIVATION**

In this highly technological world today, companies are emitting more carbon on each passing day. Therefore, it is crucial for companies to know how they can reduce their carbon footprint to not only save cost but also to save the environment. Hence the main motivation of doing this project is to provide a user-friendly interface which would attract companies to use it. By allowing managers to plan ahead and analyse statistical report generated by our ecoPlanning tool, managers can make a better and more inform decision on which is the most optimal scenario they should take to reduce their carbon footprint.

Moreover, this application helps managers to save their time as it enables managers to have a bird eye view of their supply chain process as well as assess the impacts of various scenarios on the key metrics. Thus, allowing the company to save potential cost as they would come out with the optimal strategy to locate their key players and decide the mode of transport of the product before they execute it.

#### **3. STAKEHOLDERS**

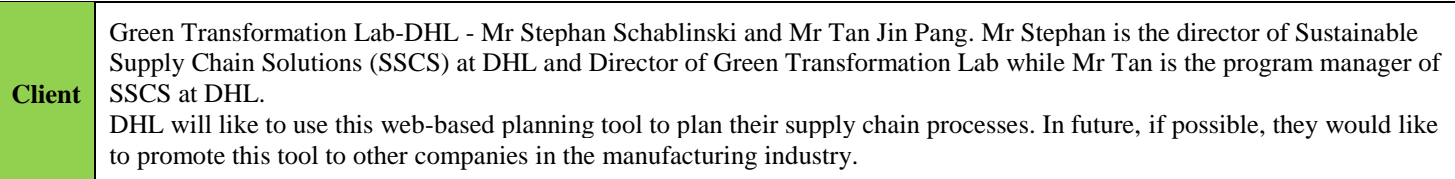

#### **4. SCOPE**

*\*Scenario is the end-to-end supply chain which refers to all of the lanes \*\* Lane refers to the point from one marker to another marker).*

*For more information about the functionalities, do take a look at our wiki page.*

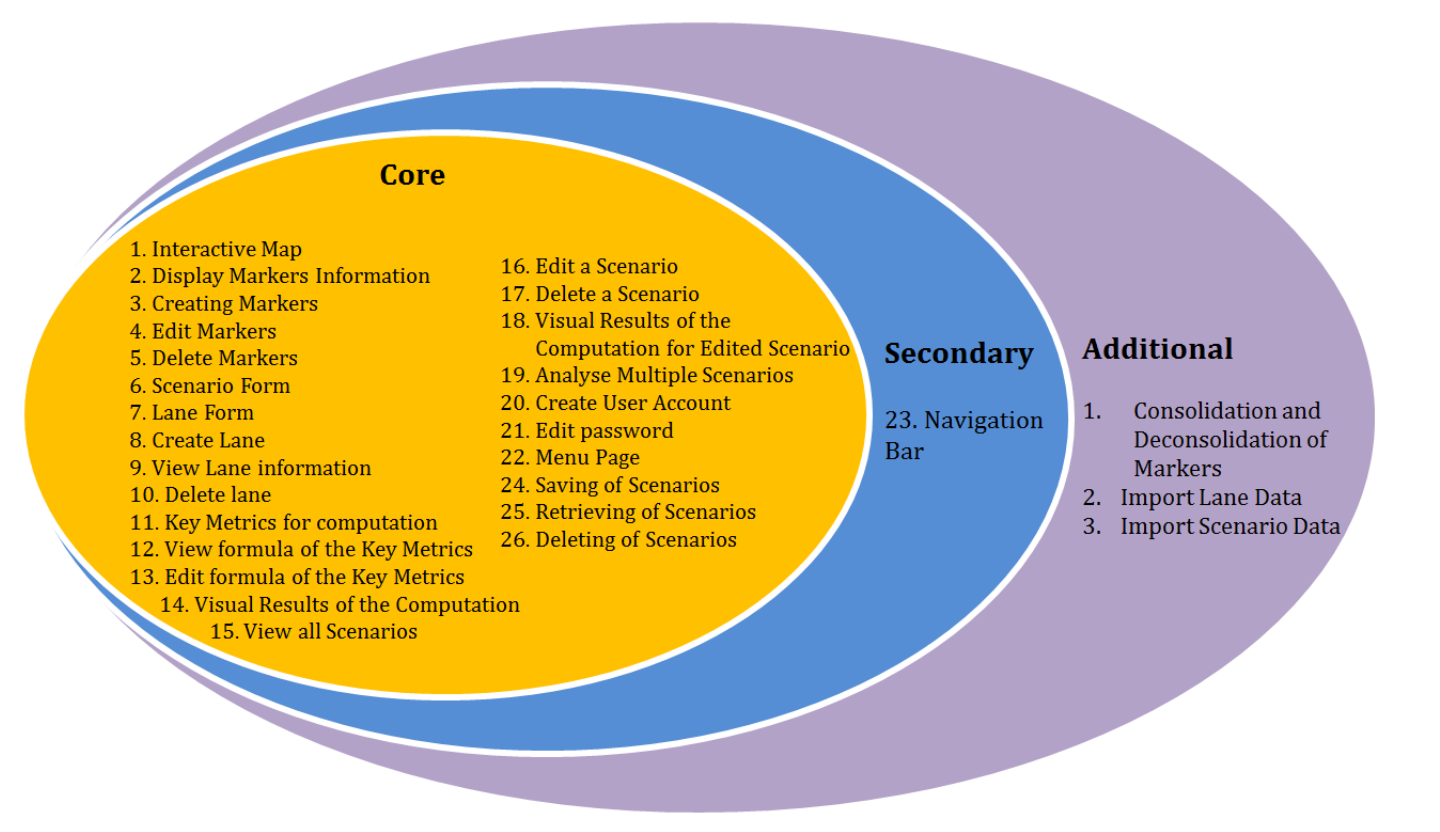

#### **5. PROJECT MILESTONE**

### Milestones for the whole project

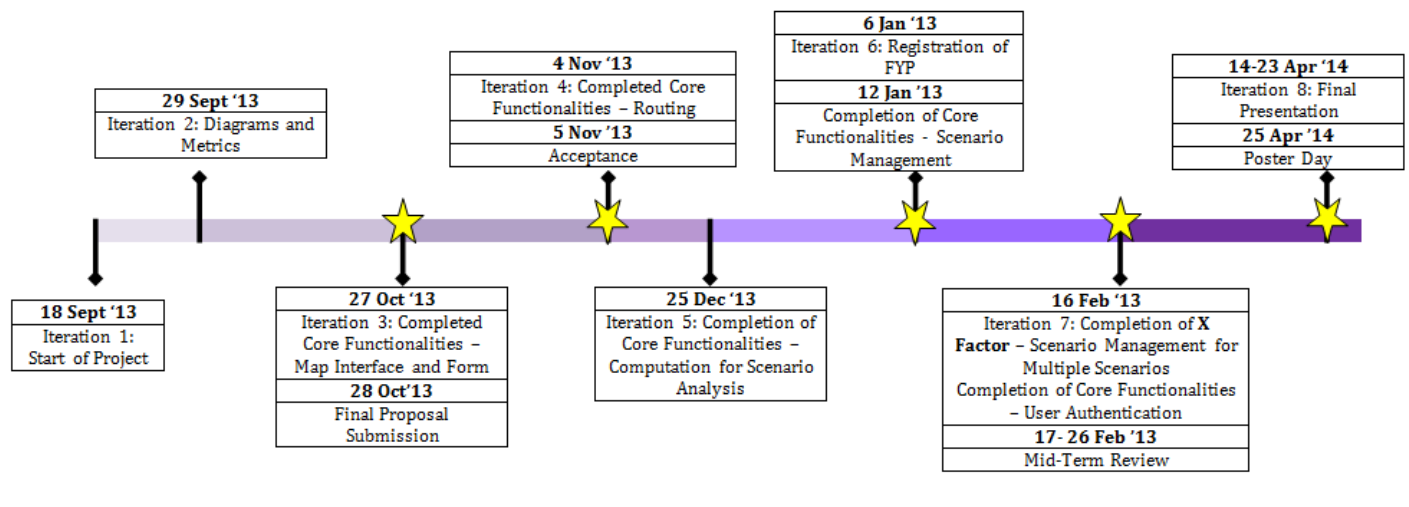

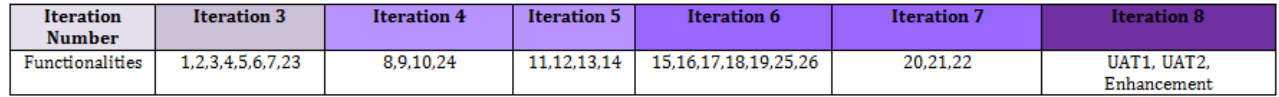

### **6. RISK AND CONTINGENCY PLANS**

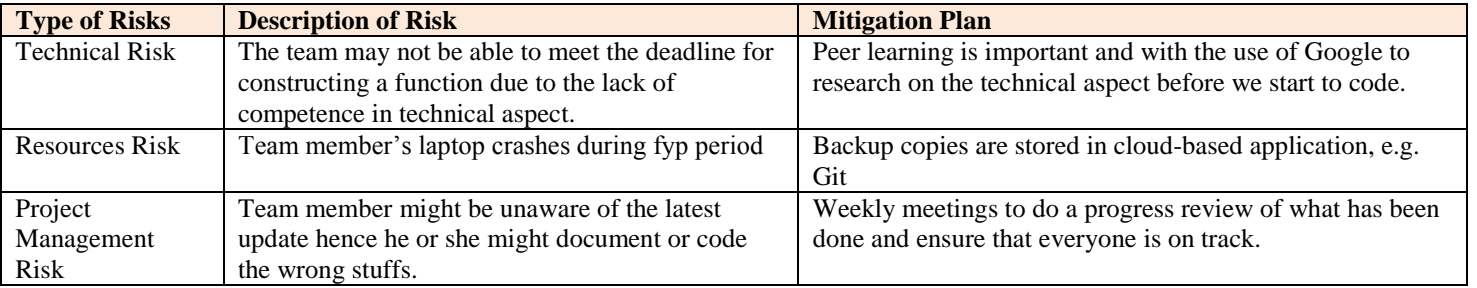

## **7. RESOURCES AND REFERENCES**

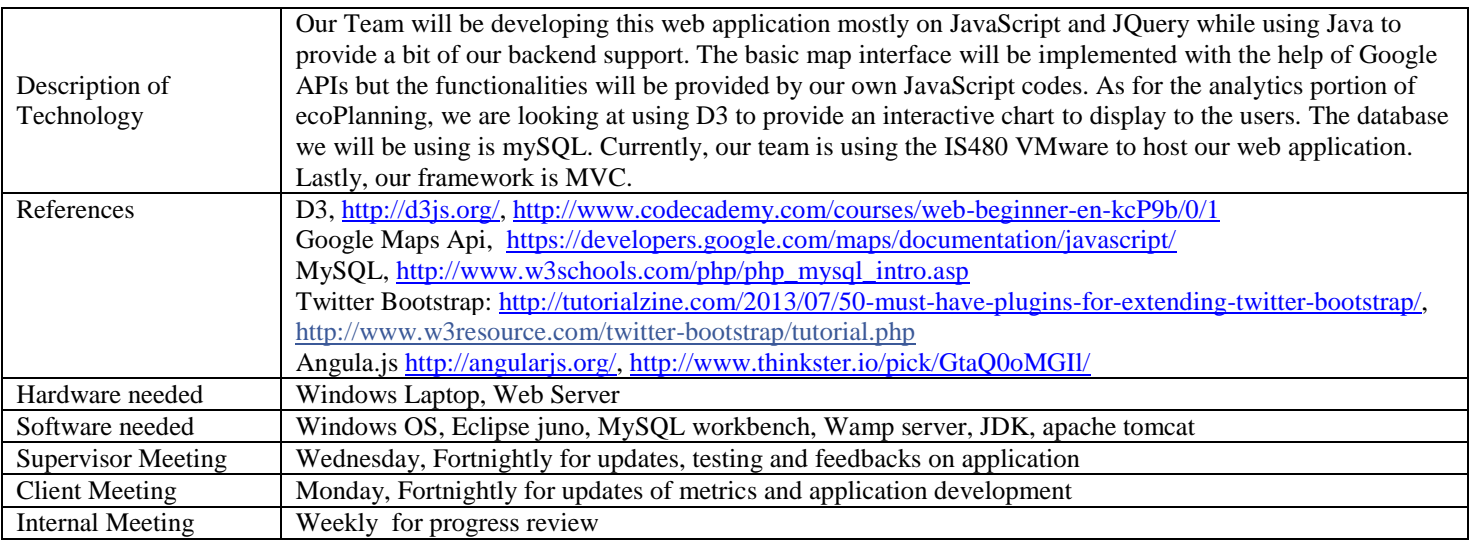